(adsbygoogle = window.adsbygoogle  $||$  []).push( $\{$ });

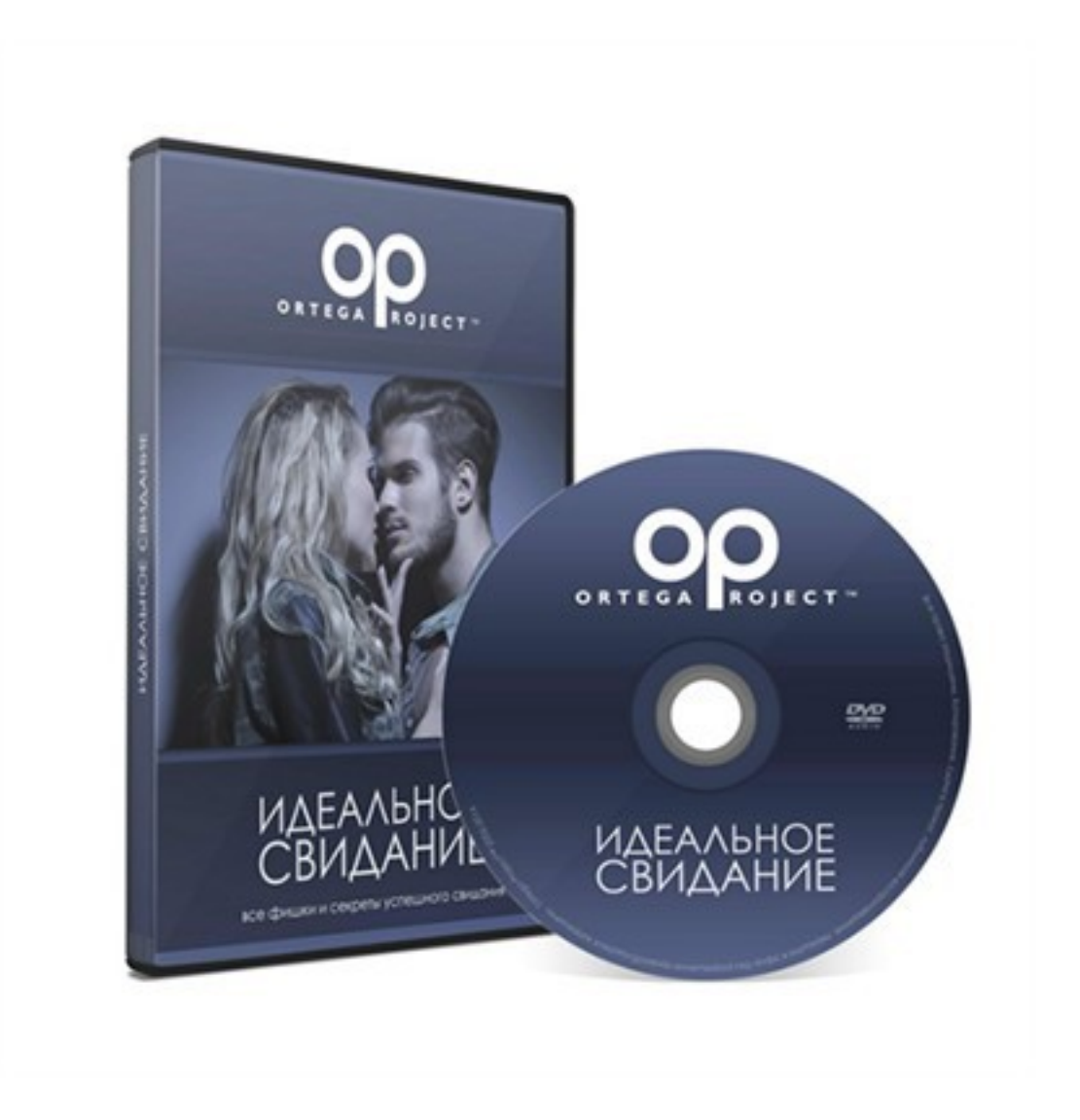

Что за тренинг.

Запись тренинга по соблазнению для мужчин. Тема тренинга - идеальное свидание.

Что вошло в тренинг.

**Какие темы разобраны на семинаре:** 

- Обмен контактами.
- Использование онлайн общения.
- Сбор информации и ее применение в дальнейшем.
- Общение по телефону и по смс.
- Места для свиданий.
- Встреча.
- Кинестетика с первых секунд.
- Общение в кафе.
- Как корректно провоцировать на прикосновения?
- Как вызывать интерес к себе?
- Что делать, чтобы девушка сама хотела продолжения встречи?
- Как переходить к поцелуям?
- Как делать так, чтобы она озвучивала свое желание секса?
- Как и когда говорить о смене места?
- Что делать, если по ходу свидания цель общения меняется?
- Как выбирать дальнейшее место для проведения времени или секса?
- Что делать дома?
- Как общаться, если еще нет формата сексуальности в общении?
- Как переводить к сексу?
- Как вести себя после секса?

## **Дополнительную информацию смотрите на сайте тренинга: Узнать подробности (перейти на страницу тренинга)**

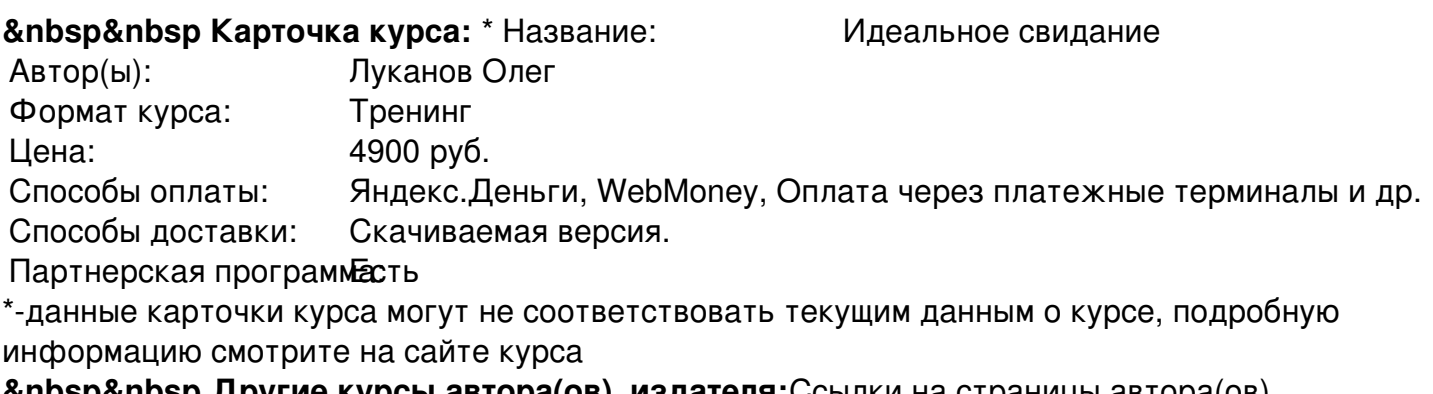

**&nbsp&nbsp Другие курсы автора(ов), издателя:**Ссылки на страницы автора(ов), издателя: Луканов Олег

 **Рекламный блок:** (adsbygoogle = window.adsbygoogle || []).push({});